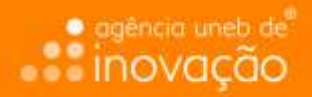

# **REGISTRO DE SOFTWARE/ PROGRAMA DE COMPUTADOR ENTENDA O PASSO A PASSO**

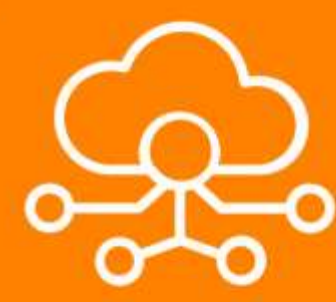

## PASSO A PASSO — REGISTRO DE PROGRAMA DE COMPUTADOR

Laís Santana Viana

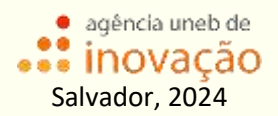

Universidade do Estado da Bahia — UNEB *Reitora*: Adriana dos Santos Marmori Lima *Vice-Reitora*: Dayse Lago de Miranda

Agência Uneb de Inovação *Coordenação*: Suely Aldir Messeder *Administrativo*: Adriana Guedes Tinoco, Ana Paula Pereira Bulcão, Julia Santana de Britto Cunha, Natália Sue Santos Silva *Pesquisadores*: Fernando Luis de Q. Carvalho, Flávio Rodrigues Lima, Gislene Alves da Silva, João Alexandre Brito de Jesus, Laís Santana Viana, Natalícia L. Barbosa, Paloma Cristina Lima dos Santos, Paloma Daniel Bastos, Romeu Araújo Menezes, Warlen Alves de Oliveira Júnior

*Créditos* Editoração: Gislene Alves da Silva Capa: Natália Sue Santos Silva

Agência Uneb de Inovação Endereço: Edifício Jequitaia, Av. Engenheiro Oscar Pontes, s/n – Calçada. CEP 40.460-130 Salvador (BA). Tel.: (71) 3612-1420 Endereço eletrônico: agencia.inovacao@uneb.br Sítio de Internet: https://inovacao.uneb.br

## **PASSO A PASSO PARA O REGISTRO DE PROGRAMA DE COMPUTADOR**

# **PASSO 1 — ENTENDENDO O QUE É UM PROGRAMA DE COMPUTADOR**

A Lei do Direito Autoral, Lei n.º 9.610, de 19 de fevereiro de 1998, define, no seu art. 7º, quais as obras intelectuais são protegidas pelo direito autoral. No inciso XII deste artigo são inseridos também os programas de computador, como obra protegida. O parágrafo 1º informa que os programas de computador são objeto de legislação específica.

O Programa de computador é caracterizado como direito de autor, conforme o art. 7º, inciso XII, da Lei do Direito de Autor, Lei n. 9.610/98 e o parágrafo 1º nos ensina que programa de computador são objeto de lei específica, Lei n.º 9.609/1998, conhecida popularmente como "Lei

*Passo a passo — registro de programa de computador* | 5

de Software". Segundo o artigo 1º, programa de computador é a expressão de um conjunto organizado de instruções em linguagem natural ou codificada, contida em suporte físico de qualquer natureza, de emprego necessário em máquinas automáticas de tratamento da informação, dispositivos, instrumentos ou equipamentos periféricos, baseados em técnica digital ou análoga, para fazê-los funcionar de modo e para fins determinados. A proteção aos direitos relativos ao programa de computador independe de registro, no entanto, registrar o programa no INPI garante maior segurança jurídica ao seu detentor.

#### **PASSO 2 — REQUISITOS**

Para ser possível o registro é necessário que o programa de computador esteja criado, pois a ideia não é protegida pelo direito de autor e ainda é necessário informar o código-fonte do programa, embora não seja obrigatório o depósito da

6 | *Passo a passo — registro de programa de computador*

totalidade do código-fonte, mas apenas trechos que sejam suficientes para identificá-lo e caracterizar sua originalidade.

## **PASSO 3 — DOCUMENTAÇÃO NECESSÁRIA**

Reúna toda a documentação necessária para o registro, que geralmente inclui:

- 1. Preenchimento do requerimento;
- 2. Emissão e pagamento da GRU;
- 3. Informar a descrição detalhada do programa de computador. Dentre as informações técnicas necessárias são: título do programa de computador; linguagem; campo de aplicação; tipo de programa; identificação do algoritmo ou função hash utilizada para gerar o resumo digital hash; descrição do resumo hash dos trechos do programa de computador e de outros

dados que considerar suficientes e relevantes para identificá-lo;

- 4. Para informar o campo de aplicação e tipo de programa deverá ser consultado as tabelas do INPI que indicam os códigos de aplicação e pode ser inserido no sistema até 5 opções;
- 5. Criar o resumo digital hash: algoritmo utilizado para garantir a integridade de um documento eletrônico, de modo que um perito técnico possa comprovar que não houve alteração neste documento desde a época em que este foi transformado. Assim, uma simples alteração neste documento acarretará uma alteração do resumo hash original;
- 6. Fazer o download da Declaração de Veracidade e assinar: essa declaração é gerada pelo sistema do INPI e-software junto ao sistema de GRU. Deverá ser obtida por meio de download e assinada de forma

digital a partir do uso do Certificado Digital ICP-Brasil pelo titular do registro ou seu procurador. A Declaração de Veracidade serve para dar veracidade às informações prestadas pelo titular de registro ou seu procurador, responsabilizando-os por elas, caso sejam falsas.

# **PASSO 4 — ABERTURA DE SOLICITAÇÃO DE PAGAMENTO DA GRU**

Após a análise da documentação, realizamos a abertura de um processo administrativo interno através do sistema SEI para o pagamento da GRU pela UNEB.

#### **PASSO 5 — SOLICITAÇÃO DE REGISTRO**

Após o pagamento, é encaminhada a solicitação de registro para o INPI através do

*Passo a passo — registro de programa de computador* | 9

sistema *e-software*, seguindo as instruções detalhadas no site do instituto.

#### **PASSO 6 — ANÁLISE DO INPI**

Não há análise técnica ou de anterioridade para a admissão do registro de programa de computador, o INPI realiza apenas exame formal.

## **PASSO 7 — PUBLICAÇÃO E CONCESSÃO**

Após confirmado o pagamento, a concessão do registro será publicada na Revista de Propriedade Industrial (RPI) em até 10 dias e será disponibilizado o certificado de registro.

**Importante:** O título do software não é protegido pelo registro de programa de computador. Para buscar tal proteção, você pode recorrer ao registro de marcas no INPI.

## **REFERÊCIAS**

BRASIL. Lei Federal n.° 9.609, de 19 de fevereiro de 1998. Dispõe sobre a proteção da propriedade intelectual de programa de computador, sua comercialização no País, e dá outras providências. Diário Oficial [da] República Federativa do Brasil, Brasília, DF, 19 fev. 1998. Disponível em: http://www.planalto.gov.br/ccivil\_03/leis/l9610.htm.

BRASIL. Lei Federal n.° 9.610, de 19 de fevereiro de 1998. Altera, atualiza e consolida a legislação sobre direitos autorais e dá outras providências. Diário Oficial [da] República Federativa do Brasil, Brasília, DF, 19 fev. 1998. Disponível em:

http://www.planalto.gov.br/ccivil\_03/leis/l9610.htm.

INSTITUTO NACIONAL DE PROPRIEDADE INTELECTUAL (INPI). ERPC-Registro Eletrônico de Programa de computador. Disponível em:

https://www.gov.br/inpi/pt-br/assuntos/arquivosprograma-decomputador/ApresentaoeSoftware.pdf.

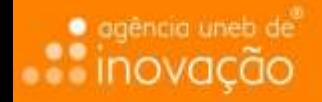

Adentre no universo do Registro de Software/Programa de Computador com este quia completo. Este quia oferece uma abordagem clara e acessivel, ideal para inventores, empreendedores e curiosos que desejam compreender e dominar o processo de Registro de Software/Programa de Computador.

Através de explicações acessiveis e exemplos práticos, você será guiado desde a concepção inicial do programa até a obtenção do registro junto ao INPI. Descubra como transformar seu códigofonte em um ativo valioso, conferindo-lhe profeção legal e reconhecimento no competitivo mercado digital.